## Случайный лес (Random forest)

Ставровская Елена2016

#### Дерево принятия решений

- •Узел один из признаков
- •Ребро значение признака
- •Лист значение целевой функции(класс)

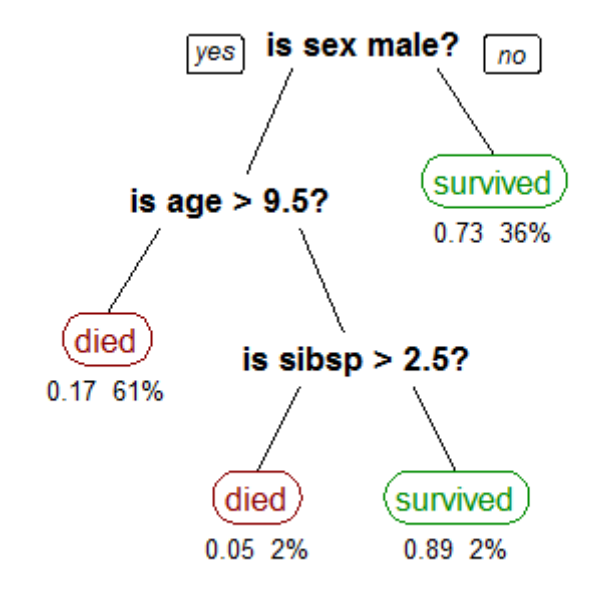

### Дерево принятия решений

Построение:

- Выбираем очередной признак *P*, помещаем его в корень.
- Для всех его значений *<sup>v</sup>*:
	- – Оставляем из тестовых примеров только те, у которых значение атрибута *P* равно *<sup>v</sup>*
	- and the state of the state — Рекурсивно строим дерево в этом потомке

### Дерево принятия решений

Проблема:Жадный алгоритм, результат зависит отпорядка выбора признаков

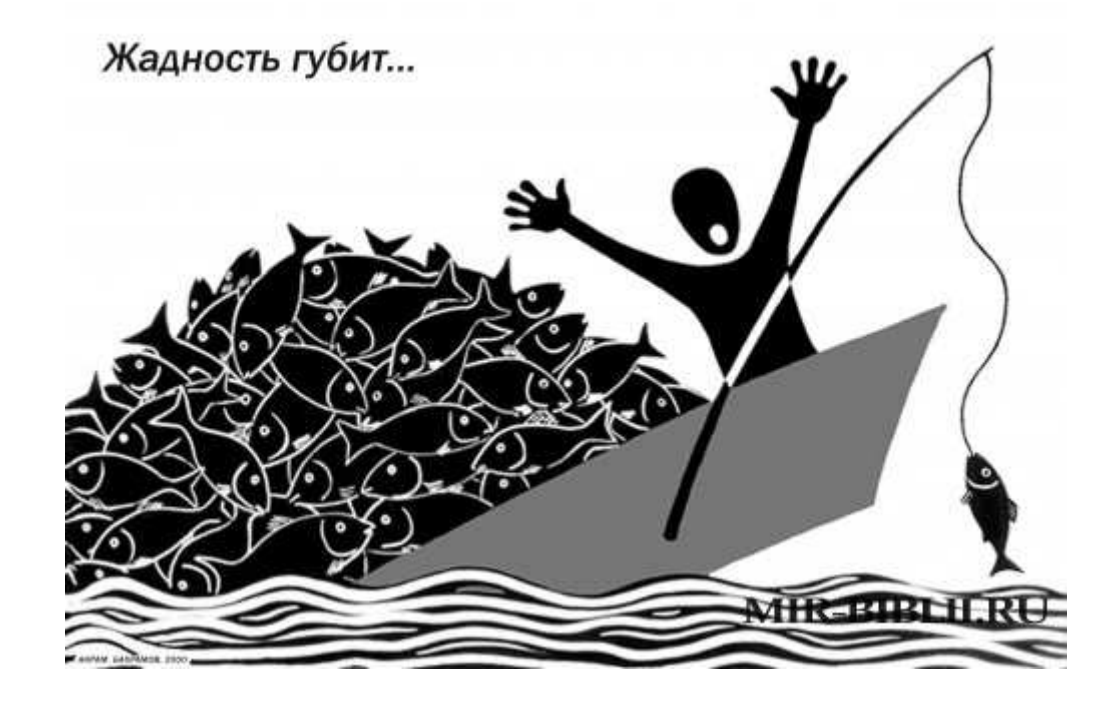

# Случайный лес (Random Forest)

- Создаем лес случайных решающих деревьев:
	- Выбираем из обучающей выборки N объектов **<sup>с</sup> повторением**
	- and the state of the — Строим дерево решений

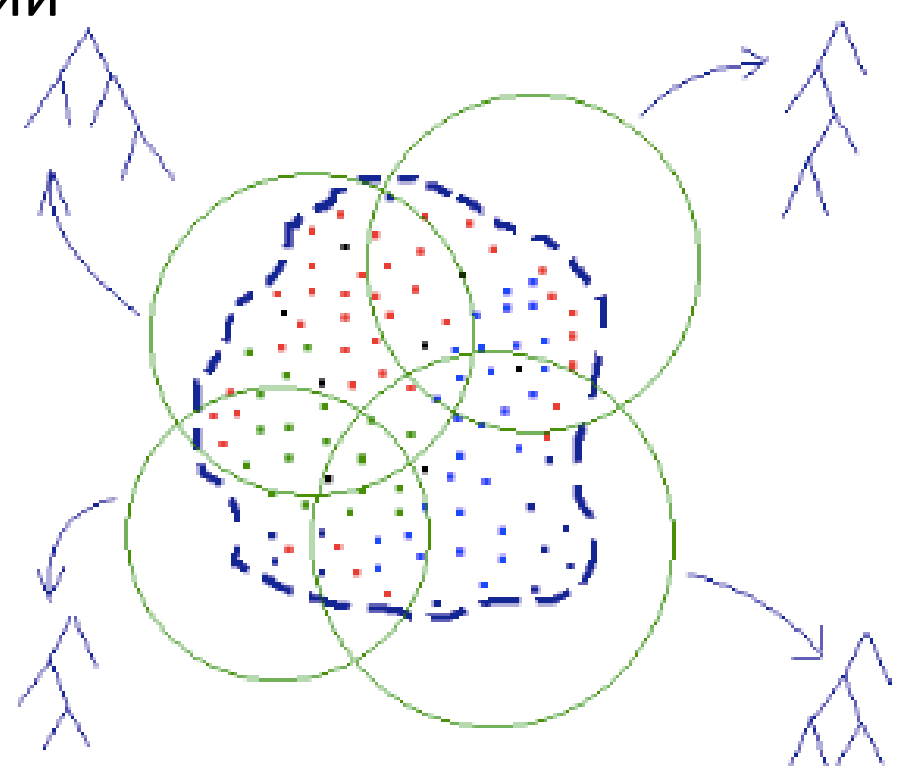

## Случайный лес (Random Forest)

• Классификация объектов проводится путём голосования: каждое дерево леса относит классифицируемый объект к одному из классов, и побеждает класс, за который проголосовало наибольшее число деревьев.

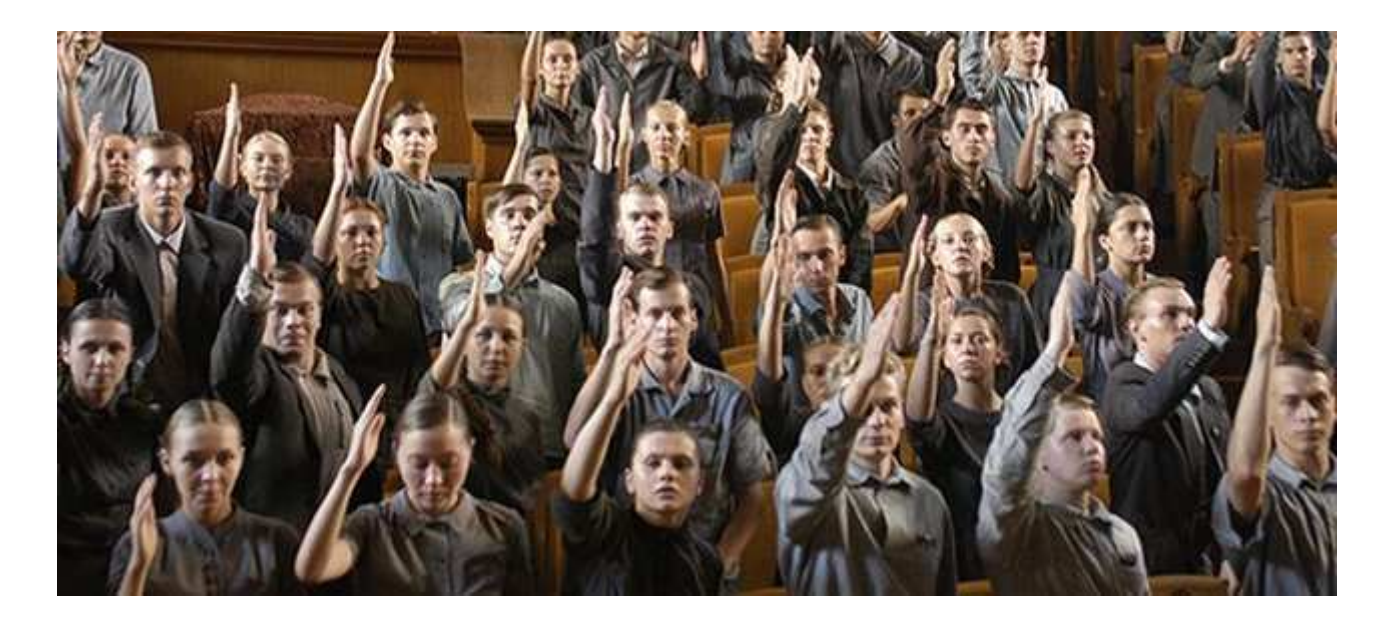

#### Random Forest в R

library(randomForest) model = randomForest(Type  $\sim$  ., train) #важность переменных для классификатораimportance(model) #вытащим одно из деревьев леса getTree(model, k=10, labelVar=T)